## **Hinweise zu Rhabarber im Düngeportal**

Die Besonderheiten von Dauerkulturen im Düngeportal zu berücksichtigen, erwies sich als programmtechnisch nicht ganz einfach. Daher ist bei Rhabarber Folgendes zu beachten:

- 1. Rhabarber finden Sie unter der Kategorie ,,Dauerkulturen", nicht unter Gemüse
- 2. Für Rhabarber können gemäß DüV **N-DBEs zu zwei Zeitpunkten** gerechnet werden: Zum Austrieb und nach der Ernte.
	- Wenn zu beiden Zeitpunkten gedüngt wird, müssen auch 2 DBEs gerechnet werden
	- Wenn nur zu einem Zeitpunkt gedüngt wird, die Fläche aber im roten Gebiet liegt, werden ebenfalls 2 DBEs empfohlen. Das schafft Spielraum für die Einsparung der 20 % im Betriebsschnitt der roten Flächen.

Im Düngeportal kann aus technischen Gründen nur eine DBE je Nutzung gerechnet werden. Deswegen müssen auch zwei Nutzungen im pro Jahr angelegt werden. Die Nutzung nach Ernte beginnt logischerweise nach der Ernte (meist Ende Juni) und dauert bis Jahresende. Für die Zeitpunkte Austrieb und nach Ernte gibt es laut DüV unterschiedliche Beprobungstiefen und Bedarfswerte, deswegen ist es wichtig, dass die richtigen Nutzungen angelegt werden!

Beispiel für Rhabarber im vierten Jahr:

1.Januar- 24.Juni: Rhabarber 4. Standjahr (*gemeint ist hier Austrieb, wird noch entsprechend geändert in Zukunft*)

24.Juni – 31. Dezember: Rhabarber 4. Standjahr nach Ernte

3. Da Rhabarber in den ersten 3 Jahren erhebliche Mengen P ins Rhizom einlagert und nur wenig P durch Ernte dem Boden entzieht, darf die **Rhizomeinlagerung bei der P- DBE** berücksichtigt werden.

Zunächst rechnet das Düngeportal aber stumpf den Entzug der angelegten Nutzungen aus, wie bei allen anderen Kulturen auch. Um die Besonderheiten von Dauerkulturen hier zu berücksichtigen, muss eine weitere Nutzung pro Jahr angelegt werden, z.B. im zweiten Standjahr:

1. Januar – 31. Dezember Rhabarber 2. Standjahr + Wurzelspeicher

Sollte aufgrund sehr hoher P-Verfügbarkeit im Boden kein oder nur wenig P (unterhalb des Entzugs) gedüngt werden, kann auf diese Nutzung verzichtet werden.

Ab dem vierten Jahr gibt es keinen Wurzelspeicherzusatz mehr.

Wichtiger Hinweis zum Wurzelspeicher: Das Düngeportal speichert aus technischen Gründen aktuell nur P-Bedarfsermittlungen, wenn dazu auch eine vollständige N-Bedarfsermittlung existiert.

Daher muss für den Wurzelspeicher auch einmal die N-Bedarfsermittlung geöffnet und als Nmin-Wert 0 eingetragen werden. Danach kann man dann die P-Bedarfsermittlung speichern.

4. **Die Nutzungen müssen jedes Jahr wieder eingegeben werden**. Das Düngeportal weiß nicht, dass Dauerkulturen im nächsten Jahr immer noch da sein werden. Für Rhabarber als Vorkultur müssen keine Abzüge in der DBE gemacht werden. Wenn Sie nun das Düngeportal zum ersten Mal im Betrieb verwenden ist es bei bestehenden Rhabarberanlagen nicht notwendig, die Vorjahre für eine korrekte DBE auch noch anzulegen.

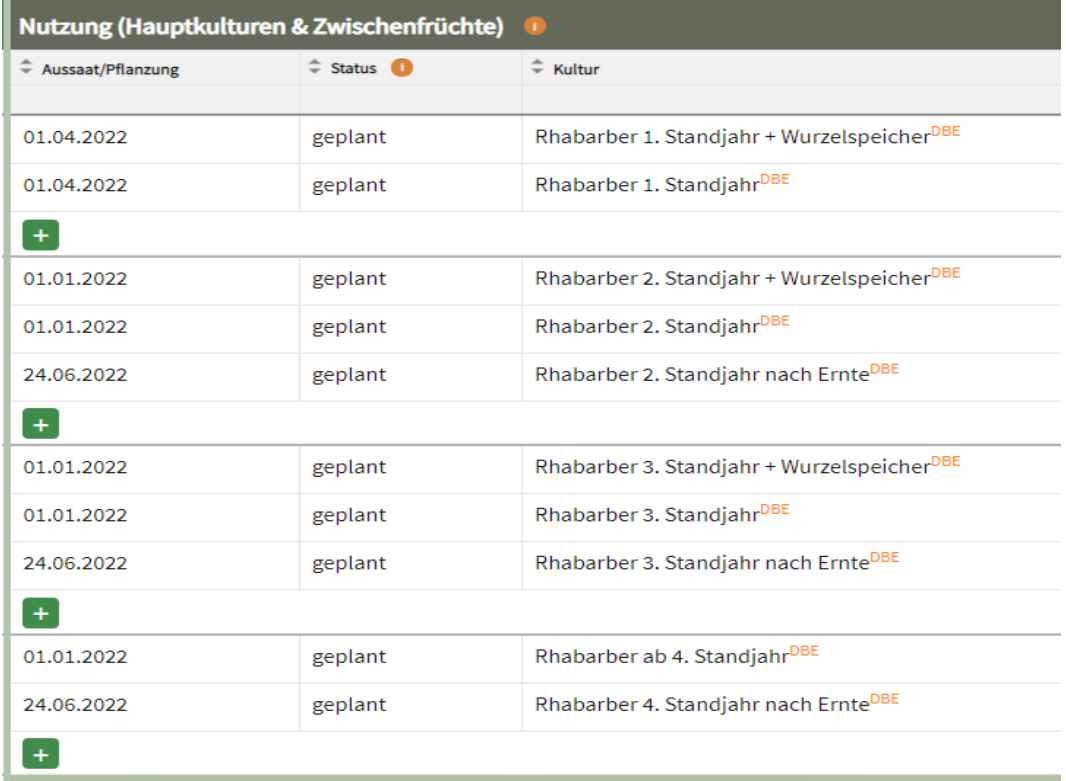

## **Zusammenfassung**: Welche Nutzungen sind in welchem Standjahr anzulegen?

## Welche Bodentiefe für Nmin bei Rhabarber?

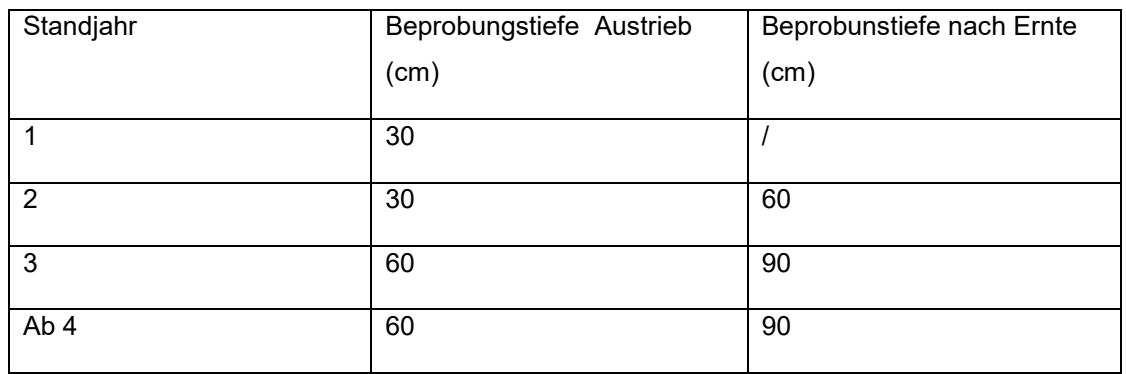

Für Rhabarber kann neben einer eigenen Bodenprobe zu jedem Zeitpunkt auch ein Nmin-Richtwert verwendet werden. Ausnahme: 1. Jahr, wenn Rhabarber nach einer Gemüsekultur gepflanzt wird.

Richtwerte finden Sie hier:

<https://www.landwirtschaftskammer.de/gartenbau/beratung/pdf/nmin-richtwerte-gemuese.pdf>